### TASK 4.1.1: "MYSTERIOUS CONTINENTS" ===================================

A MAP is a 48 by 16 rectangle of COORDINATES. Two coordinates are CONNECTED if they are neighbours either in south-north or in east-west direction. Initially each coordinate is only known to be either WATER (W) or GROUND (G).

There are four GROUND TYPES (GT): G, M, P, and C. And there are four WATER TYPES (WT): W, O, B, and L. It is assumed that outside the map there is OCEAN (O).

There are certain geographic rules for changing the type of a coordinate (RELABELING). It may become a:

- MOUNTAIN (M): If a GT is connected to 4 other GT. - PENINSULA (P): If a GT is connected to 3 WT, or to 2 WT and at least 1 P, or to 1 WT and at least 2 P. - COASTLINE (C): If a GT is not M and not P. - OCEAN (O): If a WT is connected to at least one O. - BAY (B): If an O is connected to at least 2 B and at most one O, or to 1 B and at least 2 GT, or to at least 2 GT and at least one O. - LAKE (L): If a W remains unchanged till no other relabeling is possible any more.

It may happen, that after a certain coordinate has been relabeled, it can be relabeled once again later, because the types of some neighbours have changed in the meantime. A map is EXPLORED if no relabeling is possible any more.

# PROBLEM STATEMENT

TECHNICAL CONSTRAINTS

================= Implement a program which does the following in that order:

- 1. Read a map of an unknown continent from an ASCII input file and display it on the screen, together with the initial coordinate type statistics, as shown in Example-1.
- 2. Explore the map and relabel the coordinates correctly with M, P, C, O, B, or L according to the geographic rules.
- 3. Display the explored map on the screen, with the final coordinate type statistics, as shown in Example-2.
- 4. Write a screen copy showing the explored map and the final coordinate type statistics to an ASCII output file.

==================== Constraint-1: Put your solution program into an ASCII text file named "C:\IOI\DAY-1\411-PROG.xxx". Extension .xxx is: - . BAS for BASIC programs, . C for C programs, - .LCN for LOGO programs, .PAS for PASCAL programs. Constraint-2: The name of the ASCII input file for reading an unknown map from must be "C:\IOI\DAY-1\411-MAP.IN".

Constraint-3: The name of the ASCII output file for writing explored map and statistics to must be "C:\IOI\DAY-1\411-MAP.OU".

EXAMPLE(S)

========== Example-1: The screen display, including initial statistics, of the unknown map in file "C:\IOI\DAY-1\411-MAP.IN" should look like: WWWWWWWWWWWWWWWWWWWWWWWWWWWWWWWWWWWWWWWWWWWWWWWW WWWWWWWWWWWWWWWWWWWWWWWWWWWWWWWWWWWWWWWWWWWWWWWW WWWWWWWWWWWWWWGGGGGGWWWWWWWWWWWWWWWWWWWWWWWWWWWW WWWWWWWWWWWWWWGGWWGGWWWWWWWWWWWWWWWWWWWWWWWWWWWW WWWWWWWWWWWWWWGGGWGGWWWWWWWWWWWWWWWWWWWWWWWWWWWW WWWWWWWWWWWWWWGGWWGGWWWGGGWGWWWWWWWWWWWWWWWWWWWW WWWWWWWWWWWWWWWGGGGGGGGGGGGGWWWWWWWWWWWWWWWWWWWW WWWWWWWWWWWWWWWWWWWWWGGGWWWGGWWWWWWWWWWWWWWWWWWW WWWWWWWWWWWWWWWWWWWWWGGGWWWGGWWWWWWWWWWWWWWWWWWW WWWWWWWWWWWWWWWWWWWWWGGGGWWGGWWWWWWWWWWWWWWWWWWW WWWWWWWWWWWWWWWWWWWWWWGGWWWGGWWWWWWWWWWWWWWWWWWW WWWWWWWWWWWWWWWWWWWWWWWGWWWWWWWWWWWWWWWWWWWWWWWW WWWWWWWWWWWWWWWWWWWWWWWGWWWWWWWWWWWWWWWWWWWWWWWW WWWWWWWWWWWWWWWWWWWWWWGGGWWWWWWWWWWWWWWWWWWWWWWW WWWWWWWWWWWWWWWWWWWWWWWWWWWWWWWWWWWWWWWWWWWWWWWW WWWWWWWWWWWWWWWWWWWWWWWWWWWWWWWWWWWWWWWWWWWWWWWW MYSTERIOUS: G=61 W=707 ALL=768 Example-2: The screen display of the explored map, including final statistics and the file "C:\IOI\DAY-1\411-MAP.OU" should look like: OOOOOOOOOOOOOOOOOOOOOOOOOOOOOOOOOOOOOOOOOOOOOOOO OOOOOOOOOOOOOOOOOOOOOOOOOOOOOOOOOOOOOOOOOOOOOOOO OOOOOOOOOOOOOOCCCCCCOOOOOOOOOOOOOOOOOOOOOOOOOOOO OOOOOOOOOOOOOOCCLLCCOOOOOOOOOOOOOOOOOOOOOOOOOOOO OOOOOOOOOOOOOOCMPLCCOOOOOOOOOOOOOOOOOOOOOOOOOOOO OOOOOOOOOOOOOOCCLLCCBBBCCCBPOOOOOOOOOOOOOOOOOOOO OOOOOOOOOOOOOOBCCCCCCCCMCCCCBOOOOOOOOOOOOOOOOOOO OOOOOOOOOOOOOOOOOOOOBCMCBBBCCOOOOOOOOOOOOOOOOOOO OOOOOOOOOOOOOOOOOOOOOCMCBOOCCOOOOOOOOOOOOOOOOOOO OOOOOOOOOOOOOOOOOOOOOCMMPOOCCOOOOOOOOOOOOOOOOOOO OOOOOOOOOOOOOOOOOOOOOBCCBOOCCOOOOOOOOOOOOOOOOOOO OOOOOOOOOOOOOOOOOOOOOOBPBOOOOOOOOOOOOOOOOOOOOOOO OOOOOOOOOOOOOOOOOOOOOOBPBOOOOOOOOOOOOOOOOOOOOOOO OOOOOOOOOOOOOOOOOOOOOOPPPOOOOOOOOOOOOOOOOOOOOOOO OOOOOOOOOOOOOOOOOOOOOOOOOOOOOOOOOOOOOOOOOOOOOOOO OOOOOOOOOOOOOOOOOOOOOOOOOOOOOOOOOOOOOOOOOOOOOOOO EXPLORED: P=8 C=47 M=6 O=685 B=17 L=5 ALL=768

SAMPLE FILES

============

We provided these correct example files for your convenience: "C:\IOI\DAY-1\411-MAP.IN" and "C:\IOI\DAY-1\411-MAP.OU".

WARNING: Successful execution of your program with Example-1 above does not necessarily guarantee that your program is correct !!!

**CREDITS** 

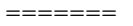

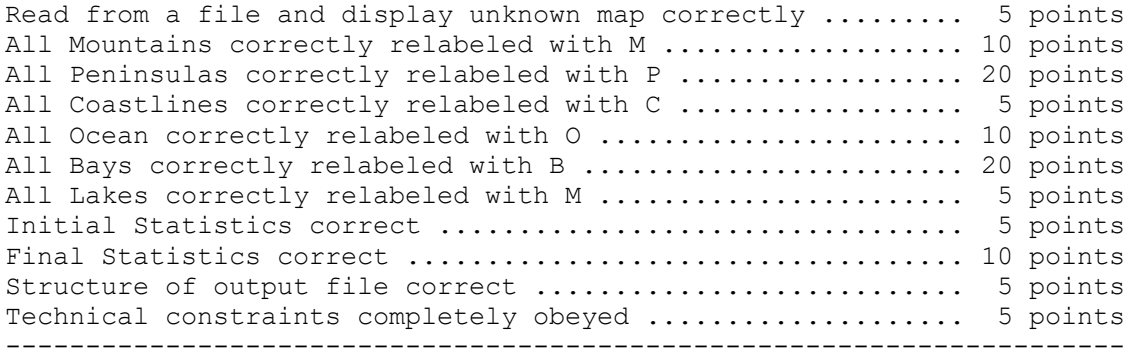

maximal 100 points

### TASK 4.1.2: "A MAZING WORKSHOP" ===============================

A MAZE completely covers an AREA of N times M squares. It consists of many WALL squares and of many SPACE squares, the latter of which include one ENTRY square and one TREASURE square.

A PATH is a sequence of adjacent space squares (bounded by walls) from the entry to a dead end, we refer to as an ENDPOINT. The LENGTH of a path is the number of squares it covers, including entry and endpoint.

The maze must be such that paths may fork but do not join, so for example no two paths can have the same endpoint. The entry is located somewhere at the top of the maze. The treasure is positioned at the endpoint of a path with maximal length.

The N times M area should be covered with paths as much as possible. It is nice to watch a maze growing over an area while it is computed. Because the algorithm is too fast for the eye, a DELAY TIME after each drawn square is necessary.

## PROBLEM STATEMENT

=================

Implement the following set of TOOLS dealing with mazes. The tools should be executable in any order and repetition through a main menue:

Tool-1: Set the main maze parameters N and M interactively.

Tool-2: Set a DELAY TIME interactively.

Tool-3: Compute a new correct maze basically using a random generator and display the maze while it is growing.

Tool-4: Write a generated maze and its size parameters to an ASCII text file, exactly as it is shown in Example-2.

Tool-5: Read an unknown maze from an ASCII text file and highlight the path from entry to treasure.

### TECHNICAL CONSTRAINTS =====================

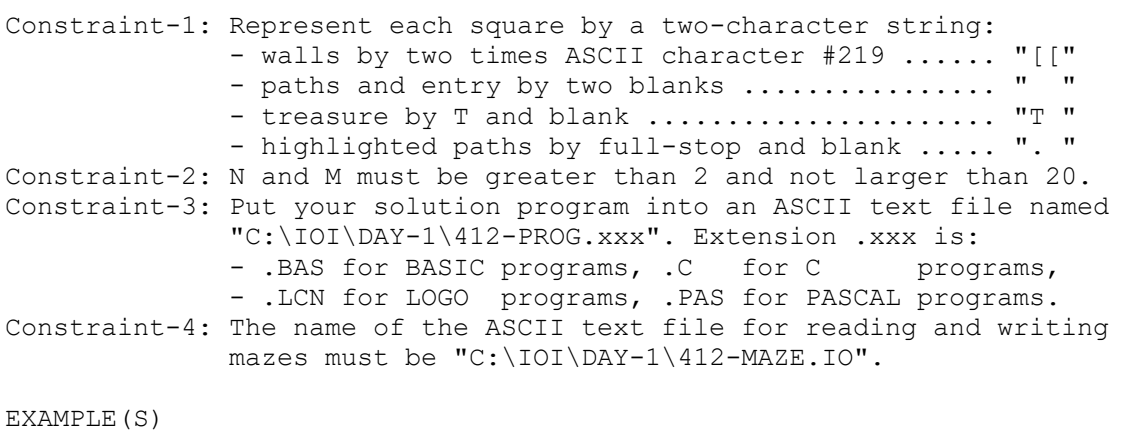

### ==========

Example-1: A screen display of sample file "C:\IOI\DAY-1\412-MAZ1.IO" by Tool-5 should look like:

 $N = 10$ ,  $M = 8$ , DELAY TIME = 100 [[[[[[[[[[[[. [[[[[[ [[[[[[ . . [[ [[ [[[[ [[. [[ [[ [[ [[ . . [[ [[ [[ [[ [[. . [[ [[[[ [[ [[. [[[[ [[ [[T . . . [[ [[[[[[[[[[[[[[[[[[[[  $LENGTH = 13$ Example-2: The same maze's file output by Tool-4 should look like: 10 8 [[[[[[[[[[[[ [[[[[[  $\begin{tabular}{c} \hline \rule{0.3cm}{0.15cm} \rule{0.3cm}{0.15cm} \rule{0.3cm}{0.15cm} \rule{0.3cm}{0.15cm} \rule{0.3cm}{0.15cm} \rule{0.3cm}{0.15cm} \rule{0.3cm}{0.15cm} \rule{0.3cm}{0.15cm} \rule{0.3cm}{0.15cm} \rule{0.3cm}{0.15cm} \rule{0.3cm}{0.15cm} \rule{0.3cm}{0.15cm} \rule{0.3cm}{0.15cm} \rule{0.3cm}{0.15cm} \rule{0.3cm}{0.15cm$ [[[[ [[ [[ [[ [[ [[ [[ [[ [[ [[ [[ [[ [[[[ [[ [[ [[[[  $\begin{bmatrix} \begin{bmatrix} \begin{bmatrix} \begin{bmatrix} \begin{bmatrix} \end{bmatrix} \end{bmatrix} & \begin{bmatrix} \begin{bmatrix} \end{bmatrix} \end{bmatrix} \\ \begin{bmatrix} \begin{bmatrix} \begin{bmatrix} \end{bmatrix} & \begin{bmatrix} \end{bmatrix} \end{bmatrix} & \begin{bmatrix} \begin{bmatrix} \begin{bmatrix} \end{bmatrix} \end{bmatrix} \end{bmatrix} \end{bmatrix} \end{bmatrix}$ [[[[[[[[[[[[[[[[[[[[ SAMPLE FILES ============ We provided these correct example files for your convenience: "C:\IOI\DAY-1\412-MAZ1.IO" and "C:\IOI\DAY-1\412-MAZ2.IO". WARNING: Successful execution of your program with these examples does not necessarily guarantee that your program is correct !!! CREDITS ======= Main menue with all tools available ........................ 5 points Tools available in any order and repetition ................ 10 points Tool-1 enables setting N and M ............................. 5 points Tool-2 enables setting DELAY TIME .......................... 5 points Tool-3 computes structurally correct mazes ................. 30 points Tool-3 displays the maze while it is growing ............... 10 points Tool-4 writes maze to a file exactly as in example-2 ....... 5 points Tool-5 reads unknown maze and highlights longest path ...... 20 points Technical constraints completely obeyed .................... 10 points --------------------------------------------------------------------- maximal 100 points

Problem Chosen for the first session ( 5 hours )

\*\*\*TASK 4.1.3 "ISLANDS IN THE SEA"

=============================== The SEA is represented by an N times N grid. Each ISLAND is a "\*" on that grid. The task is to reconstruct a MAP of islands only from some CODED INFORMATION about the horizontal and vertical distribution of

the islands. To illustrate this code, consider the following map:

 $\star \star$  1 2 \* \* \* \* 31 \* \* \* 1 1 1 \* \* \* \* \* 5 \* \* \* \* 2 1 1  $\star$  1 1 1 4 2 2 1 1 2 3 2 1

The numbers on the right of each row represent the order and size of the groups of islands in that rows. For example, "1 2" in the first row means that this row contains a group of one island followed by a group of two islands; with sea of arbitrary length to the left and right of each island group. Similarly, the sequence "1 1 1" below the first column means that this column contains three groups with one island each, etc.

### PROBLEM STATEMENT =================

Implement a program which repeats the following steps until a given input file containing several information blocks has been read completely:

- 1. Read the next information block from an ASCII input file (for the data structure of that file see also the examples below) and display it on the screen. Each information block consists of the size of the square grid, followed by the row constraints and the column constraints. Each constraint for a single row or column appears on a single line as a sequence of numbers separated by spaces and terminated by 0.
- 2. Reconstruct the map (or all of the maps, if more then one solution is possible, see Example-4) and display it/them on the screen.
- 3. Write the map(s) to the end of an ASCII output file. Each blank must be represented by a pair of spaces. Each island should be represented by a '\*' followed by a space. Different maps satisfying the same constraints should be separated by a blank line. If there is no map satisfying the constraints, indicate it by a line saying "no map". The solutions to the different information blocks must be separated by a line saying "next problem".

TECHNICAL CONSTRAINTS =====================

Constraint-1: N must be not less than 1 and not larger than 8. Constraint-2: Put your solution program into an ASCII text file named "C:\IOI\DAY-1\413-PROG.xxx". Extension .xxx is: - . BAS for BASIC programs, . C for C programs,

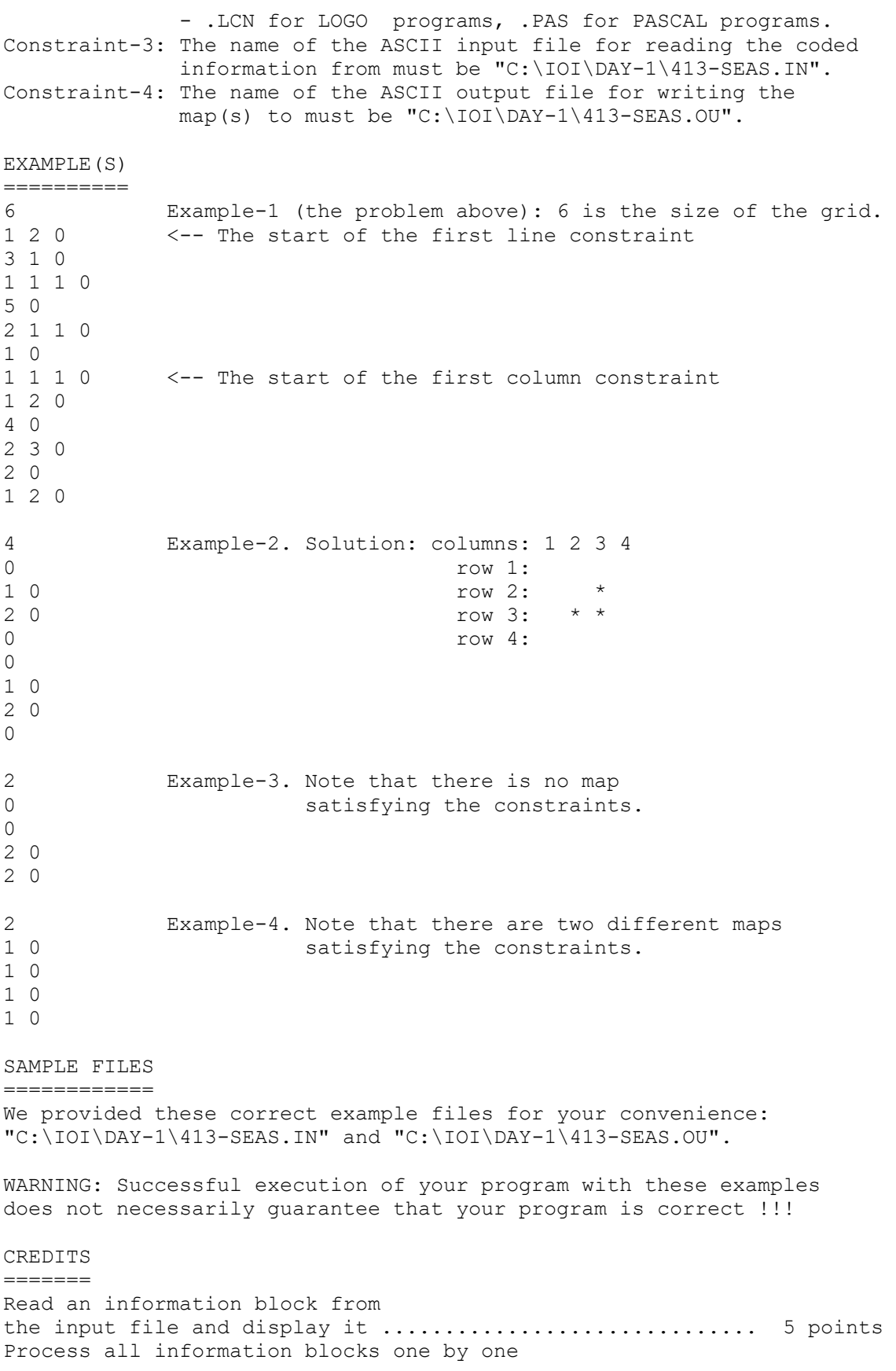

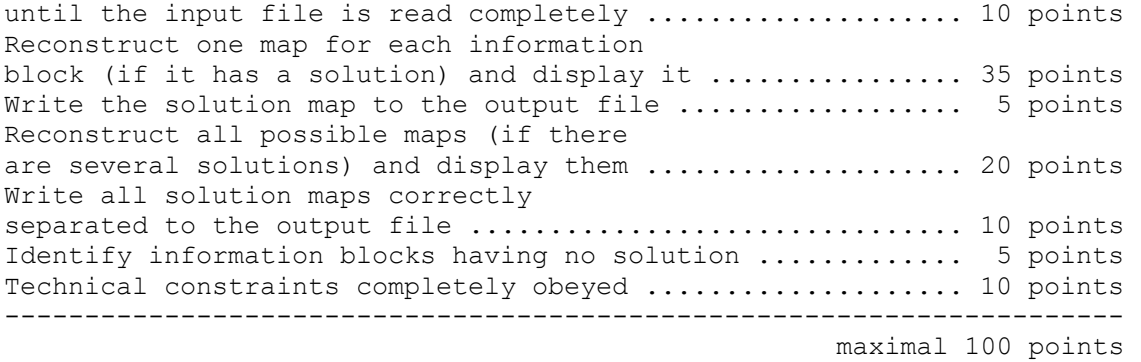